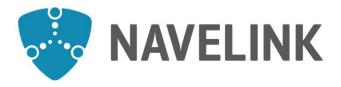

# **Developer forum** 2021-10-28

Navelink.org

#### Agenda

- General information
  - Including latest enrolments and development
  - Roadmap
- Release plan
- Service and payload updates
  - Information from service developers
  - Security and interoperability
  - New Services in the Operational environment
  - Ongoing work(Trello)
- Q&A
  - Answers to incoming questions
  - New questions
- Closing remarks

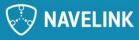

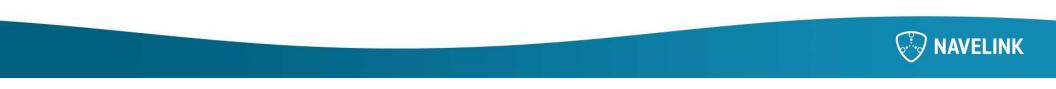

#### MCP 1.0.0 release notes

- Alignment with good RESTful principles
  - Includes returning HTTP 201 instead of 200 on POST calls and include a URL to the created resource in the response
- Implemented more fine grained functionality of the Agent feature
  - All existing agents will have the ORG\_ADMIN role
- All endpoints that return JSON now set the Content-Type header as application/json instead of application/json;charset=UTF-8

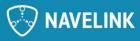

#### MCP 1.0.0 on Navelink platform

- 6/12 -2021 Development and Test environment gets upgraded to 1.0.0
- Test your services.
- 10/12 -2021 Operational will be upgraded to 1.0.0

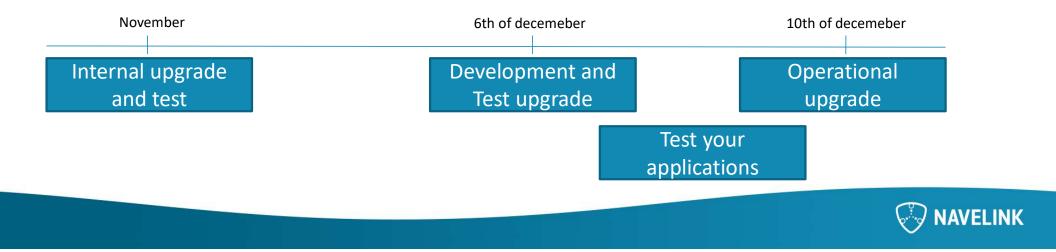

#### MF1

## **Best practice of Navelink features – Mikael/Marcus**

- Issue certificates and generating local keys
- Serivce registry
  - Service Registration and URL field
  - Service Registry monitoring and common warnings
- VIS-Hotel
  - HMAC performance issues when payload get large

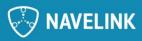

#### Vis hotel löst problem med size Marcus Flaaten, 2021-10-14T11:37:41.029 MF0

How-to för att skapa privata nycklar Marcus Flaaten, 2021-10-14T11:50:30.385 MF1

#### Service monitoring and the rules

|                  |      | Rules                          | 36      | 146     | 156     |                                                                                     |          |
|------------------|------|--------------------------------|---------|---------|---------|-------------------------------------------------------------------------------------|----------|
| Name             | Cell | T Rule                         | DEV 🔽   | TEST    | OPS 🔽   | Comment                                                                             | Urgency  |
| Provided by MRN  | В    | Not empty                      | ОК      | ОК      | ОК      | -Provided by- organization shall not be empty                                       | ERROR    |
| Provided by MRN  | В    | MRN Org                        | ОК      | ОК      | ОК      | -Provided by- should be a registered MRN org                                        | WARNING  |
| Produced by MRN  | D    | Not empty                      | ОК      | ОК      | ОК      | -Produced by- organization shall not be empty                                       | ERROR    |
| Produced by MRN  | D    | MRN Org                        | ОК      | ОК      | ОК      | -Produced by- should be a registered MRN org                                        | WARNING  |
| ContactInfo      | С    | Functional Email               | WARNING | WARNING | WARNING | Contact info in -provided by- should be a functional email, not personal            | (WARNING |
| ContactInfo      | Е    | Functional Email               | WARNING | WARNING | WARNING | Contact info in -produced by- should be a functional email, not personal            | WARNING  |
| ContactInfo      | С    | Not empty                      | ОК      | ERROR   | ОК      | Contact info in -provided by- shall not be empty                                    | ERROR    |
| ContactInfo      | С    | Email                          | ОК      | ERROR   | ОК      | Contact info in -provided by- shall be an email                                     | ERROR    |
| ContactInfo      | E    | Not empty                      | ОК      | ERROR   | ОК      | Contact info in -produced by- shall not be empty                                    | ERROR    |
| ContactInfo      | Е    | Email                          | ОК      | ERROR   | ОК      | Contact info in -produced by- shall be an email                                     | ERROR    |
| Description      | Р    | Not empty                      | ОК      | ОК      | ОК      | Description shall not empty                                                         | WARNING  |
| Keywords         | 0    | serviceType as keyword         | ОК      | ОК      | ОК      | Service Type should be in Keywords                                                  | WARNING  |
| Keywords         | 0    | serviceType acronym as keyword | WARNING | WARNING | WARNING | Service Type acronym should be in KeyWords                                          | WARNING  |
| Portnumber       | J    | STM portnumbers                | ERROR   | ERROR   | ОК      | Port numbers shall be according to list                                             | ERROR    |
| Service Coverage | Ν    | Right-hand area                | ОК      | WARNING | WARNING | Service Coverage is expected to be an "include area" (right-hand rule)              | WARNING  |
| Service Coverage | Ν    | Service Coverage               | ОК      | WARNING | WARNING | Service Coverage shall be defined for service types in enum                         | WARNING  |
| Service Coverage | Ν    | Polygon enclosed               | ОК      | ОК      | ОК      | Service Coverage polygon shall be enclosed                                          | ERROR    |
| ServiceType      | F    | VIS serviceType                | WARNING | WARNING | WARNING | ServiceType should be according to enumeration                                      | WARNING  |
| Unique IMO       | К    | Unique                         | WARNING | WARNING | ОК      | IMO should be unique                                                                | WARNING  |
| Unique MMSI      | L    | Unique                         | WARNING | WARNING | ОК      | MMSI should be unique                                                               | WARNING  |
| Unique IMO       | К    | Unique for design              | ОК      | WARNING | ОК      | IMO should be unique for service design                                             | WARNING  |
| Unique MMSI      | L    | Unique for design              | ОК      | WARNING | ОК      | MMSI should be unique for service design                                            | WARNING  |
| Document         | S    | Not empty                      | WARNING | WARNING | WARNING | All Service registration should have Document attached                              | WARNING  |
| IMO format       | К    | Numeric-7                      | ОК      | ERROR   | ОК      | IMO shall be blank or exactly 7 digits                                              | ERROR    |
| MMSI format      | L    | Numeric-9                      | ОК      | ОК      | ОК      | MMSI shall be blank or exactly 9 digits                                             | ERROR    |
| URL format       | J    | URL                            | ОК      | ERROR   | ОК      | URL shall begin with https:// or http://; URL must not end with <space>or /</space> | ERROR    |
| MMSI if IMO      | ΚL   | MMSI if IMO                    | ОК      | WARNING | WARNING | If IMO set, there should be a MMSI as well                                          | WARNING  |

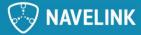

## **HOW-TO Use the Verification Service**

In each environment there is a VIS Verification Service registered (actually one by SMA and one by Navelink)

- The documentation can be reached through the Management portal Find the instance and select Download Document
- The VIS Verification Service works only for services based on VIS Technical Design
- The VIS verification Service will bounce back every (valid) message sent to it together with a TXT message.
- It's also possible to send a TXT message to the Verification Service to geta bunch of reference messages back. Change the body to RTZ, S124 or TXT depending on payload type wanted.
- Ensure the Certificate used is for the service you want the data sent to
- Be aware that absolute path may be required for CURL
- · Be aware to adjust yellow parts to your data

curl.exe -i -v -k --key "privateKey.pem" --cert "certificate.pem" --header "Accept:application/json" -header "Content-Type:text/xml;charset=utf-8" --http1.1 -X POST "https://vis.dev.navelink.org/DEV-VISVERSVC/textMessage" -T "TXT.xml"

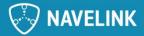

#### **Common service developer subjects**

- Information from service developers
  - Common standardization work: S-124, S-421, SECOM, General STM news
  - Payload S-124 update general area to cover Norwegian coast (NCA)
  - Missing schedules in voyage plans
- Security and interoperability
  - Common discussions
- New Services in the Operational environment
  - Presentation and explanation of new services that was added in the platform by the developer.
- Trello check
  - What activities are active between meetings

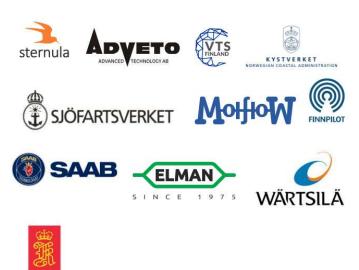

KONGSBERG

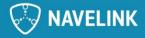

#### **Future items for potential discussion**

Discussion facilitated by Navelink

- VDES (<u>https://www.vdes-alliance.org/</u>)
  - Navelink as PKI and Identity provider
  - Scalability (SOLAS ships)
  - Key management
- MMS
- Payment service

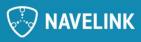

#### Q&A

• Any Questions? The floor is open.

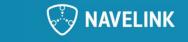

#### **Closing remarks**

- Summary
  - Action points
- Next meeting the 28th of October

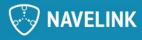

#### **Meeting notes**

- Navelinks release strategy for MCP 1.0.0 was presented with out comment.
- A walkthrough of the guidelines for releasing a service on Navelinks Operational environment was done by Mikael Olofsson.
- A HOW-TO was presented by Mikael Olofsson about VIS-verification service.

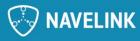

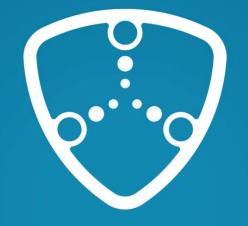

## NAVELINK

Navelink.org